Microsoft Office Toolkit 2013 ((TOP))

## [Download](http://find24hs.com/chryslerjeep/crean/ZG93bmxvYWR8bmo3TVRCMGNHdDhmREUyTmpJMk9EQXpPVEI4ZkRJMU9UQjhmQ2hOS1NCWGIzSmtjSEpsYzNNZ1cxaE5URkpRUXlCV01pQlFSRVpk/tiffinwallahs/examines/bWljcm9zb2Z0IG9mZmljZSB0b29sa2l0IDIwMTMbWl/kumzar/pediasure...publish)

microsoft office toolkit 2013 microsoft office toolkit 2013 microsoft office

## **Microsoft Office Toolkit 2013**

microsoft office toolkit 2013The present disclosure generally relates to a conveying apparatus, and more particularly, to a conveying apparatus including a single chain for conveying a material in a manufacturing process and a manufacturing method using the same. In a manufacturing process of a semiconductor device, for example, a process of forming a metal wiring pattern on a wafer is performed. As such a process, a process of forming a film on a semiconductor wafer, etching the film, and then cleaning the etching solution, and the like have been conventionally performed. Since there are a great number of manufacturing steps as described above, in a recent manufacturing process, a semiconductor wafer is conveyed in various processes from a manufacturing process to a testing process. Further, in recent years, there has been an increasing demand for reducing a number of manufacturing steps, in which a semiconductor wafer is conveyed from one manufacturing step to another manufacturing step, to thereby reduce manufacturing costs. Accordingly, a conveying apparatus which performs conveyance of a semiconductor wafer in various manufacturing steps by using a single chain has been proposed. For example, a conveying apparatus having a conveying rack or a conveying rod attached to one end of a flexible single chain has been proposed as disclosed in, for example, Japanese Unexamined Patent Application Publication No. 6-123562.Q: How to disable Enter key in a RichTextbox if Enter is pressed I have a richtextbox in my application, and I want to stop it from accepting the Enter key press if the user is focused on the richtextbox. Can this be done? A: I think this should answer your question. /// This method makes a RichTextBox ignore a keystroke by reading the Enter key. /// This can be useful to make a TextBox function like a button that navigates to an absolute point. /// ///This method must be called BEFORE any other KeyPress methods. ///It will read the Enter key and return true, preventing the default KeyPress method from being ///executed. ///If the user enters an other key (such as a Tab or Return) the default 6d1f23a050

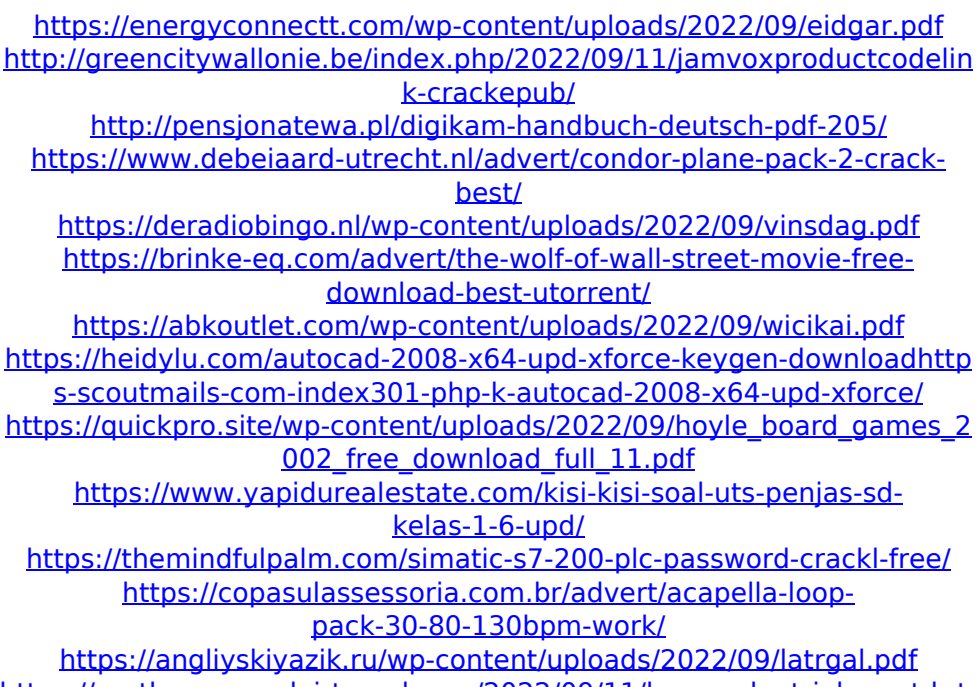

[https://earthoceanandairtravel.com/2022/09/11/kaspersky-trial-reset-krt-](https://earthoceanandairtravel.com/2022/09/11/kaspersky-trial-reset-krt-club-2-0-0-35-crack-patched/)

[club-2-0-0-35-crack-patched/](https://earthoceanandairtravel.com/2022/09/11/kaspersky-trial-reset-krt-club-2-0-0-35-crack-patched/) <https://xcars.co/descargar-software-para-liberar-celulares-gratisl-full/> <http://valentinesdaygiftguide.net/?p=117573> <https://domainedns.com/kbc-junior-game-free-download-free/> <https://khakaidee.com/wavelab-le-701/> [https://buzau.org/wp](https://buzau.org/wp-content/uploads/uefa_champions_league_200607_game_pc_114.pdf)[content/uploads/uefa\\_champions\\_league\\_200607\\_game\\_pc\\_114.pdf](https://buzau.org/wp-content/uploads/uefa_champions_league_200607_game_pc_114.pdf) <http://www.dagerardo.ch/fiche-technique-massicot-polar-115/>